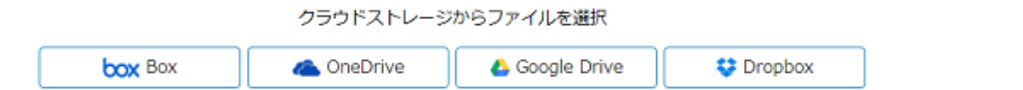

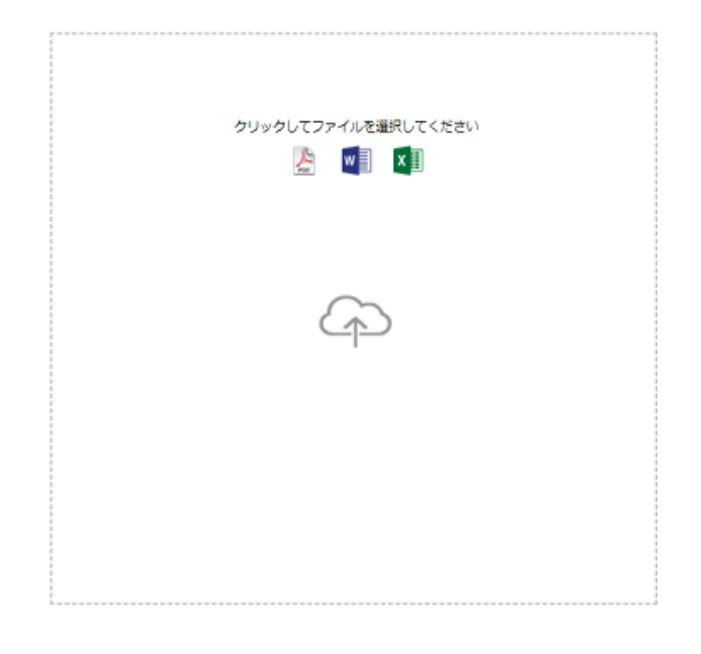

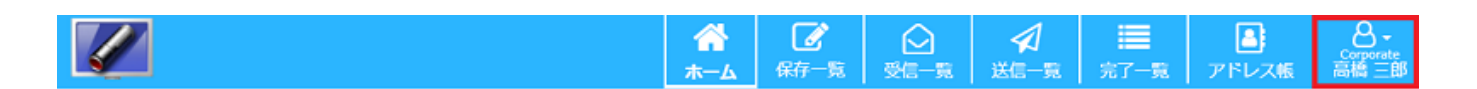

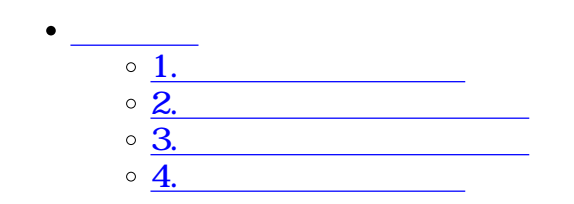

 $\div \Box$ 

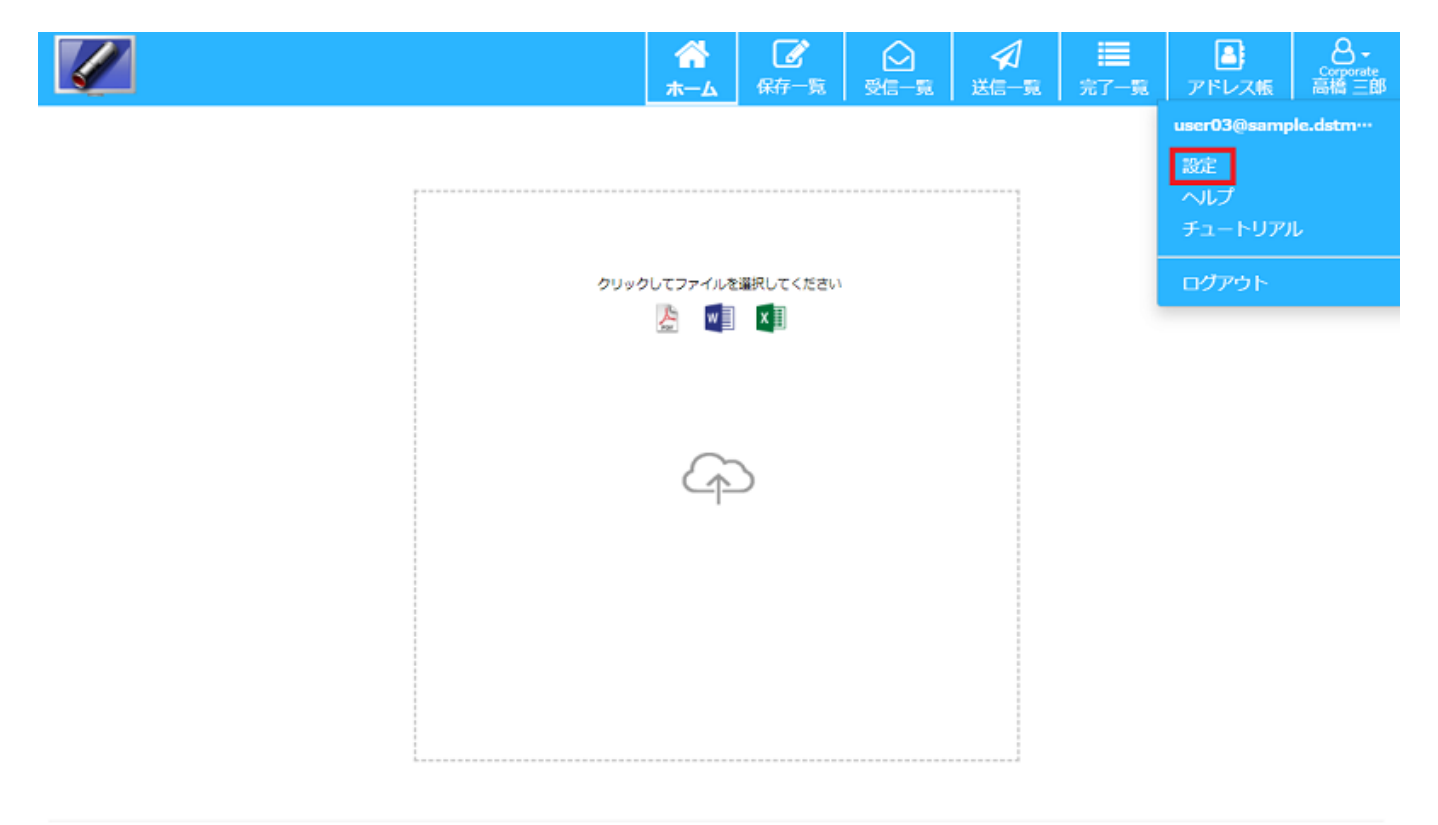

クラウドストレージからファイルを選択 **C** OneDrive **U** Dropbox box Box Google Drive

**1ログイン後のページ**

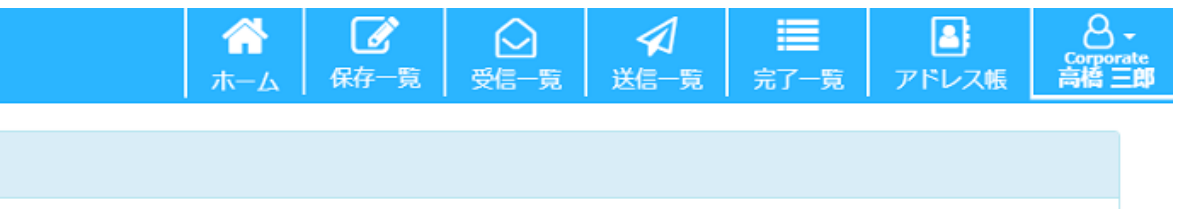

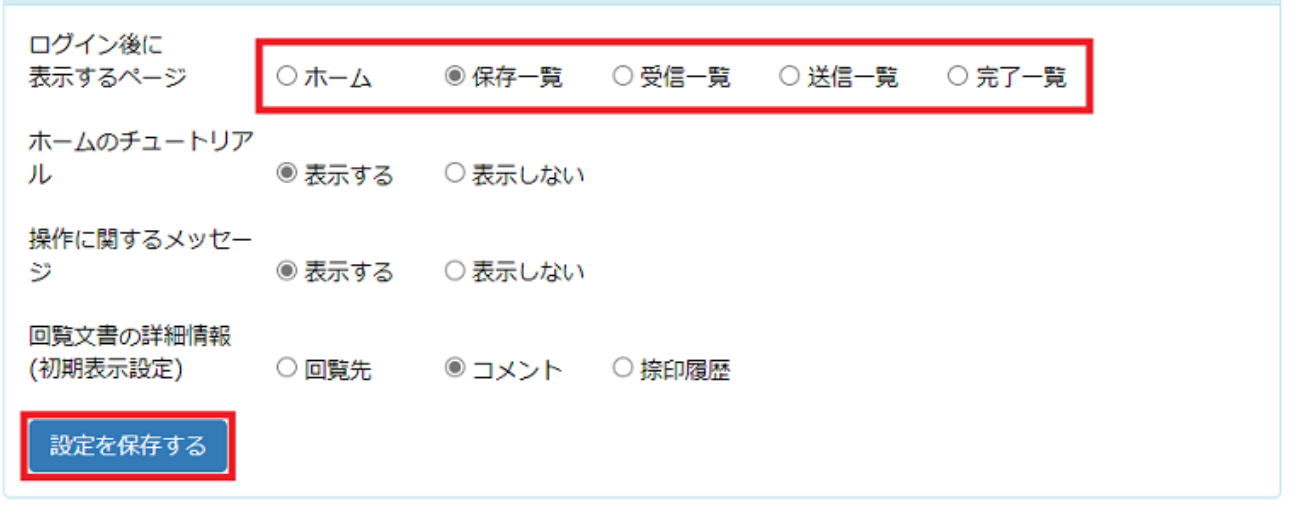

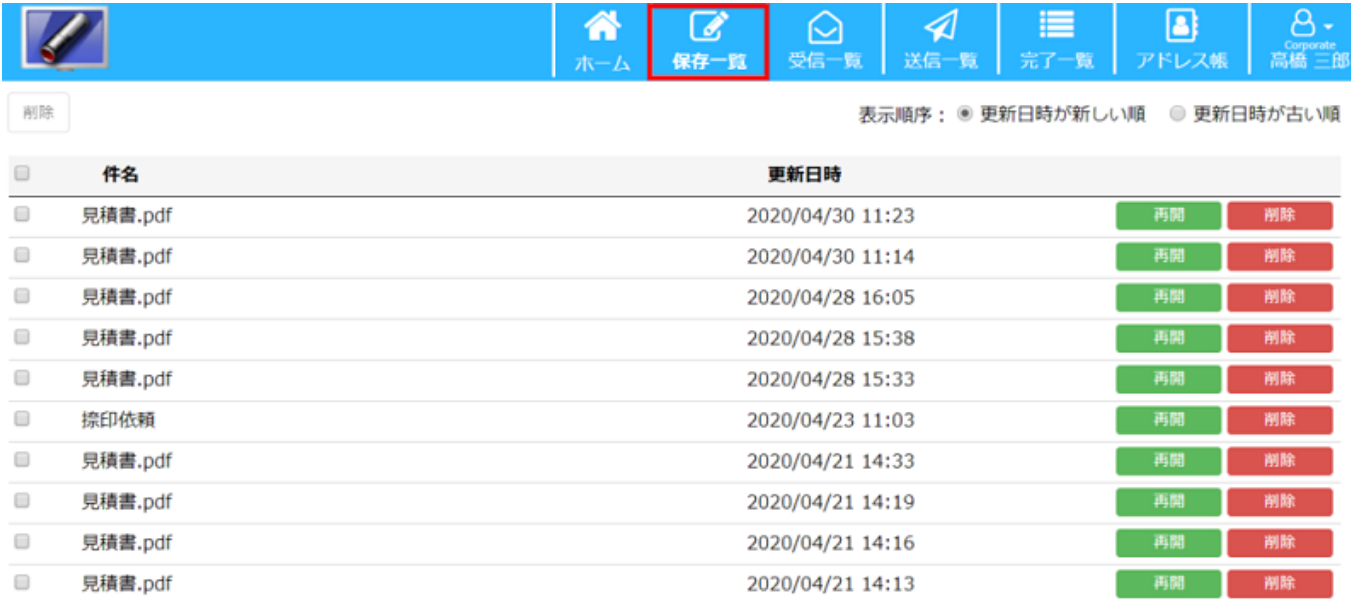

表示設定

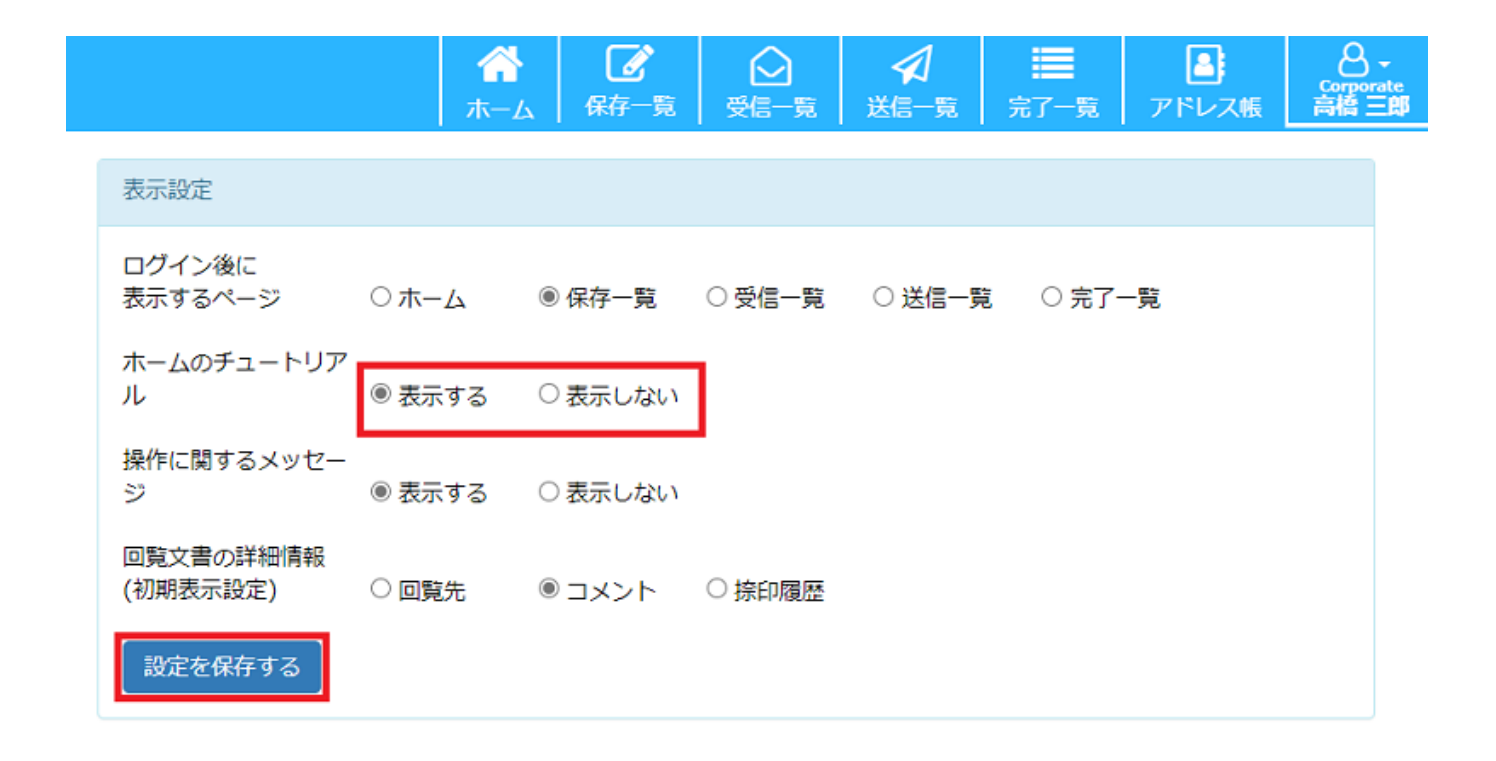

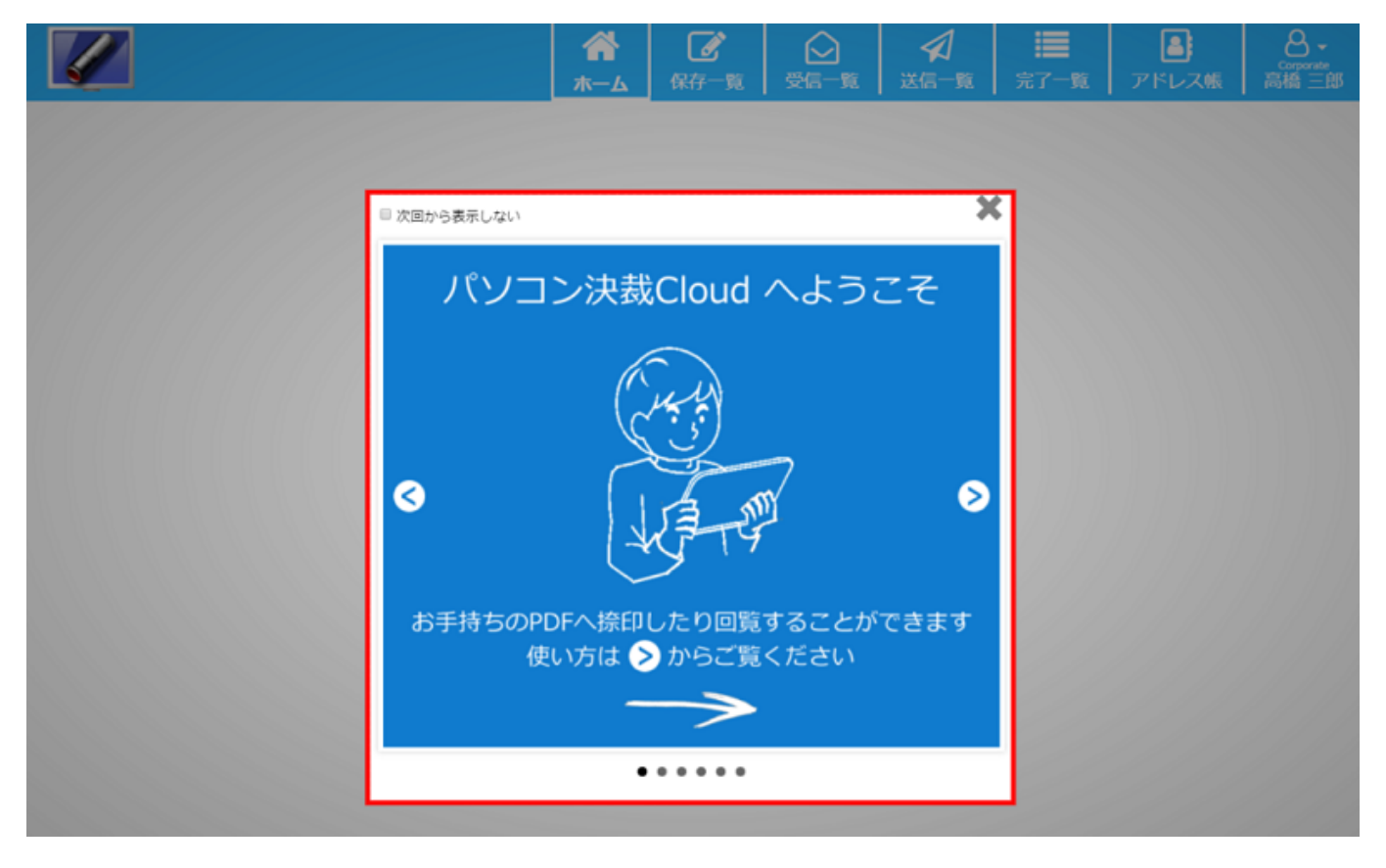

**3操作に関するメッセージ**

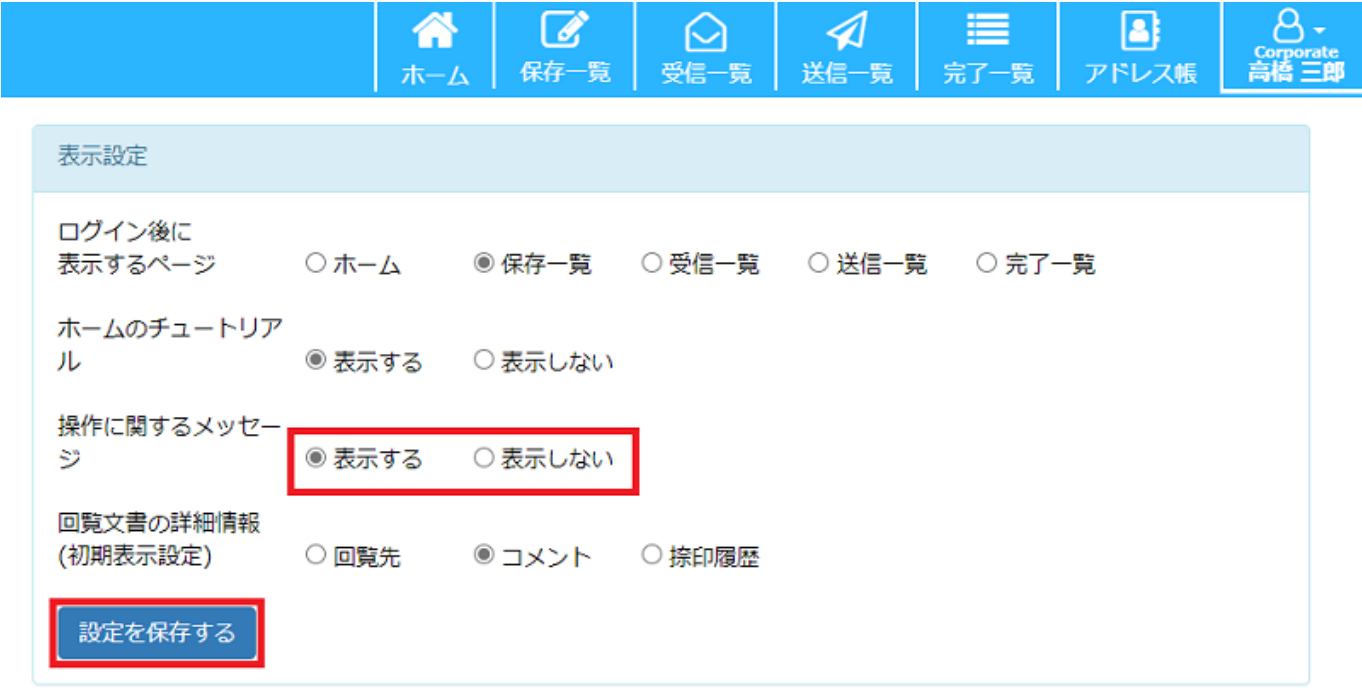

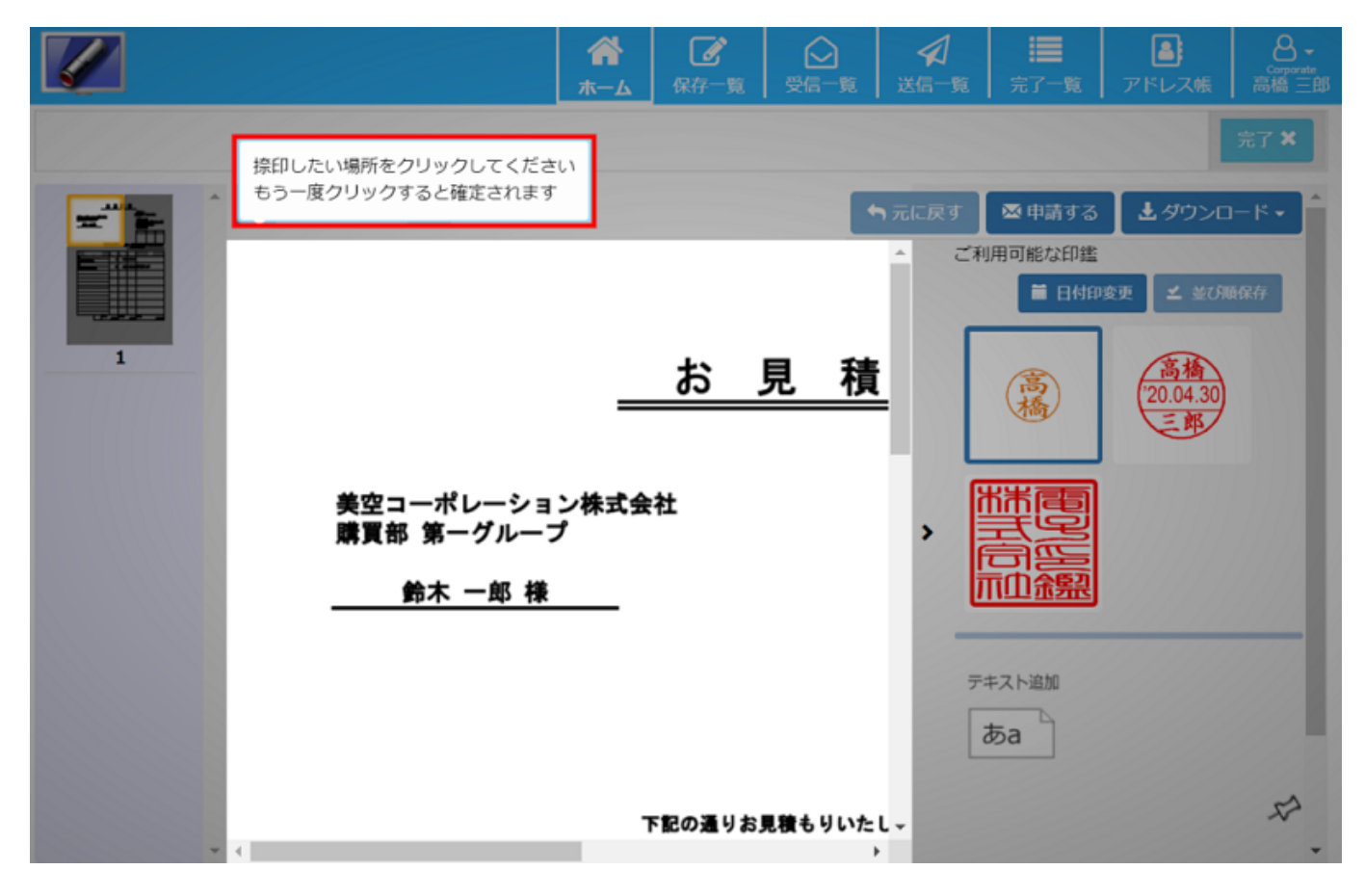

**4回覧文書の詳細情報**

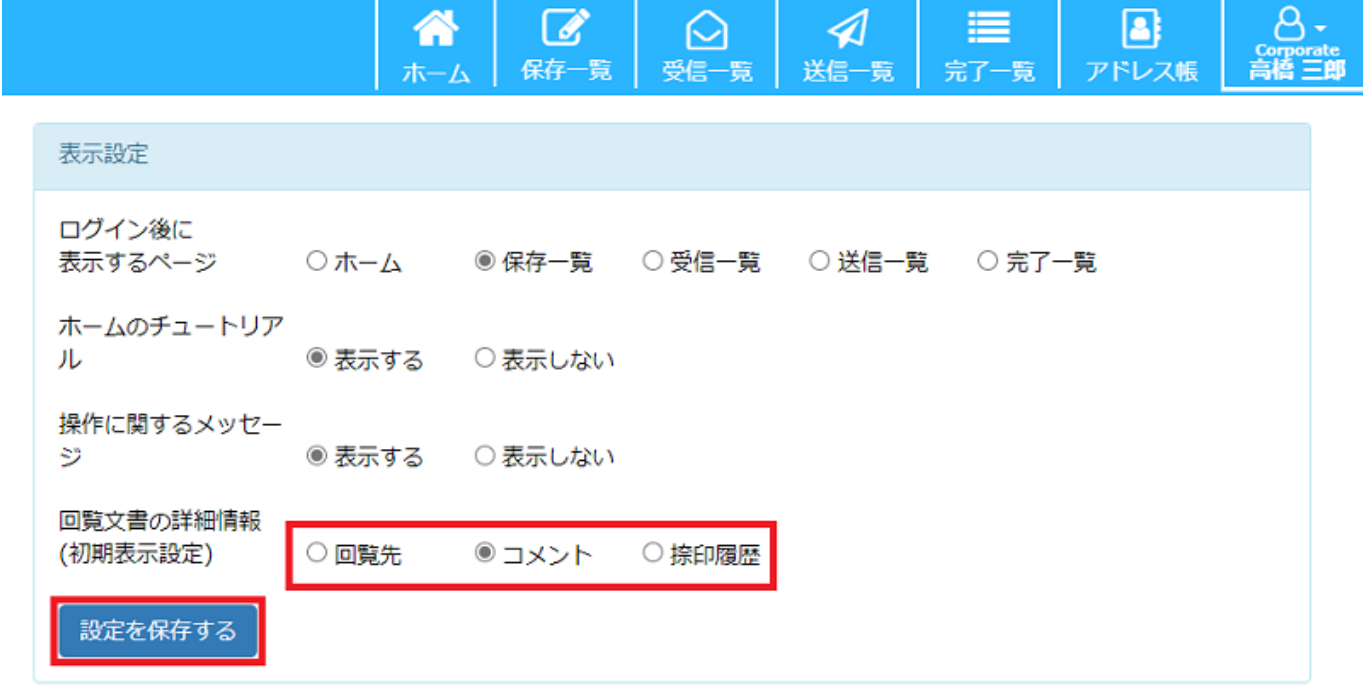

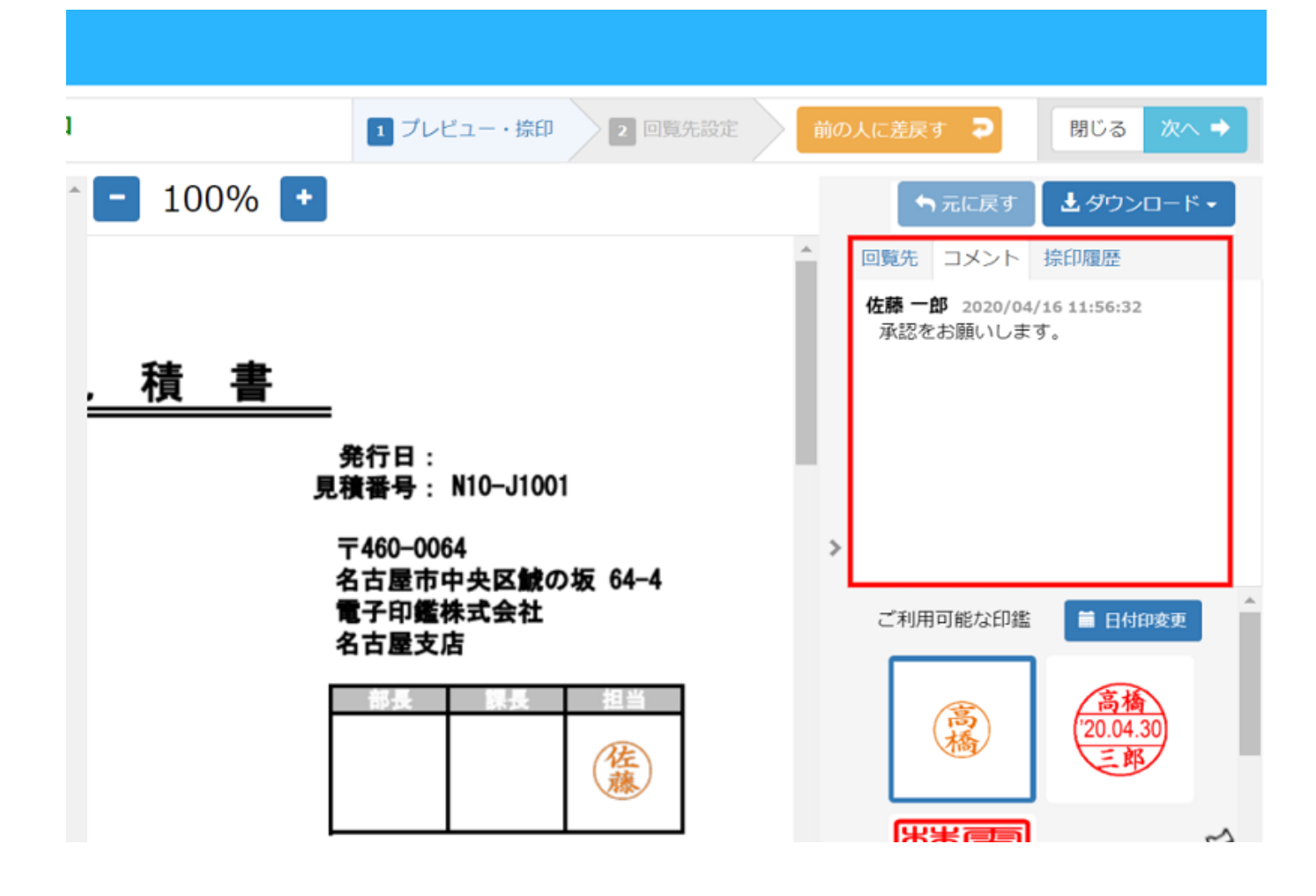